# **FIC CareerTrac Screenshots**

# Login Page

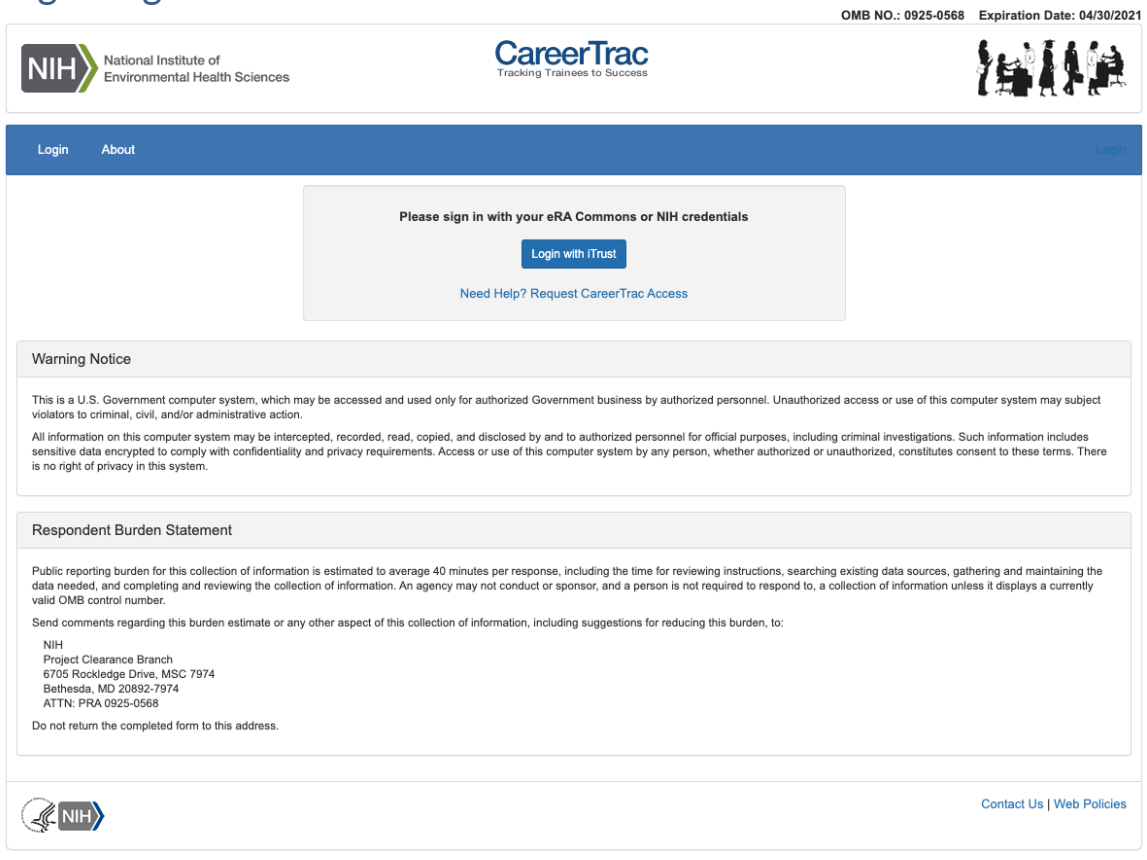

# Trainee Search Page

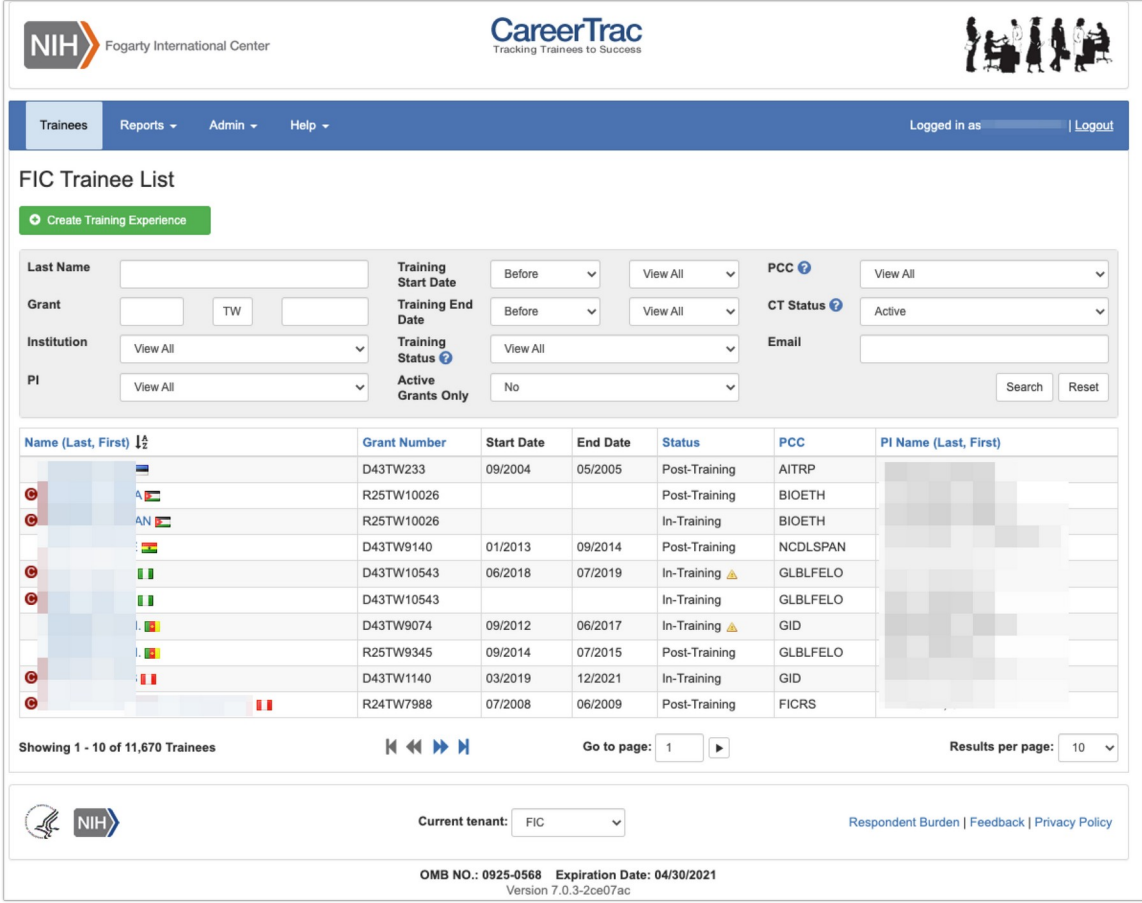

# Program Information Page

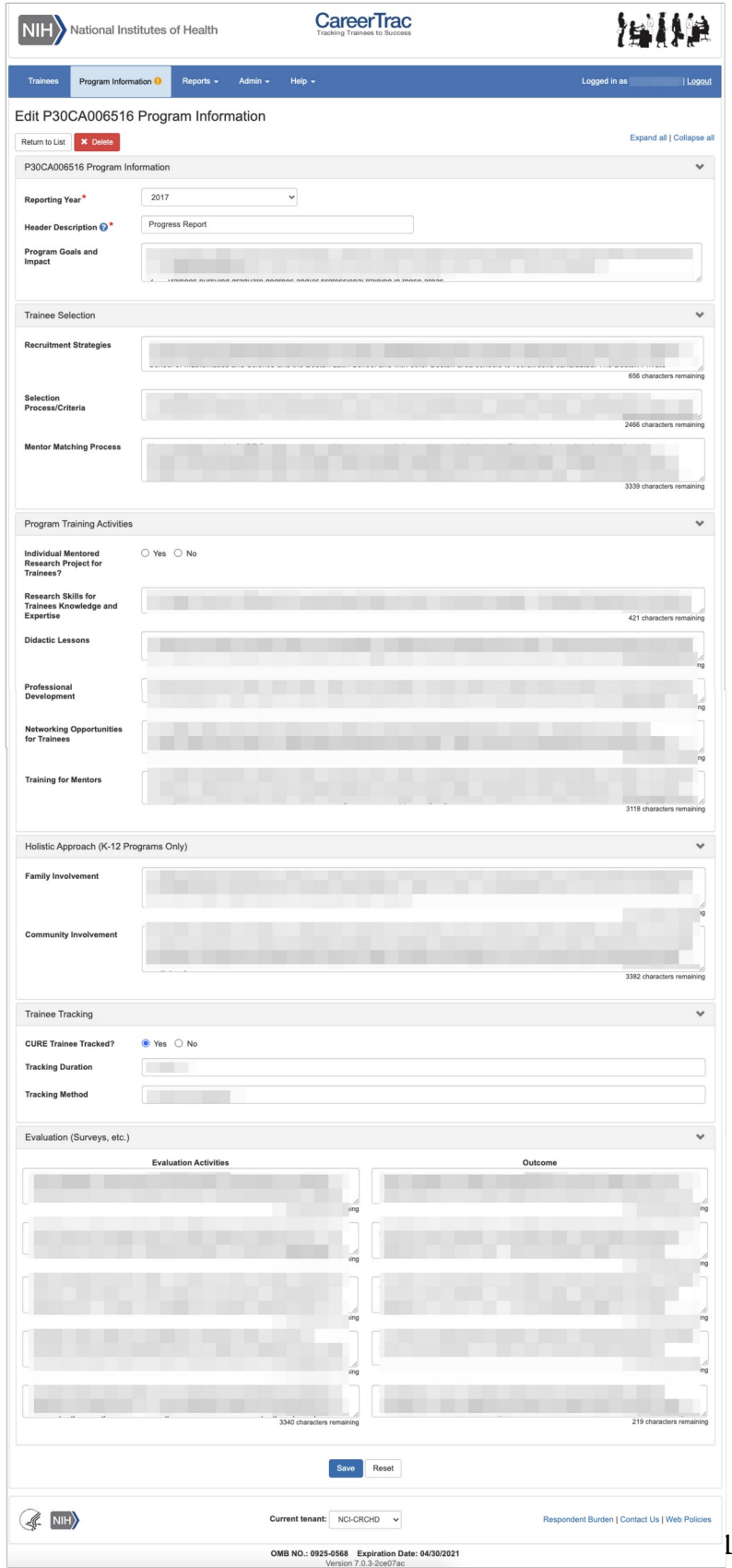

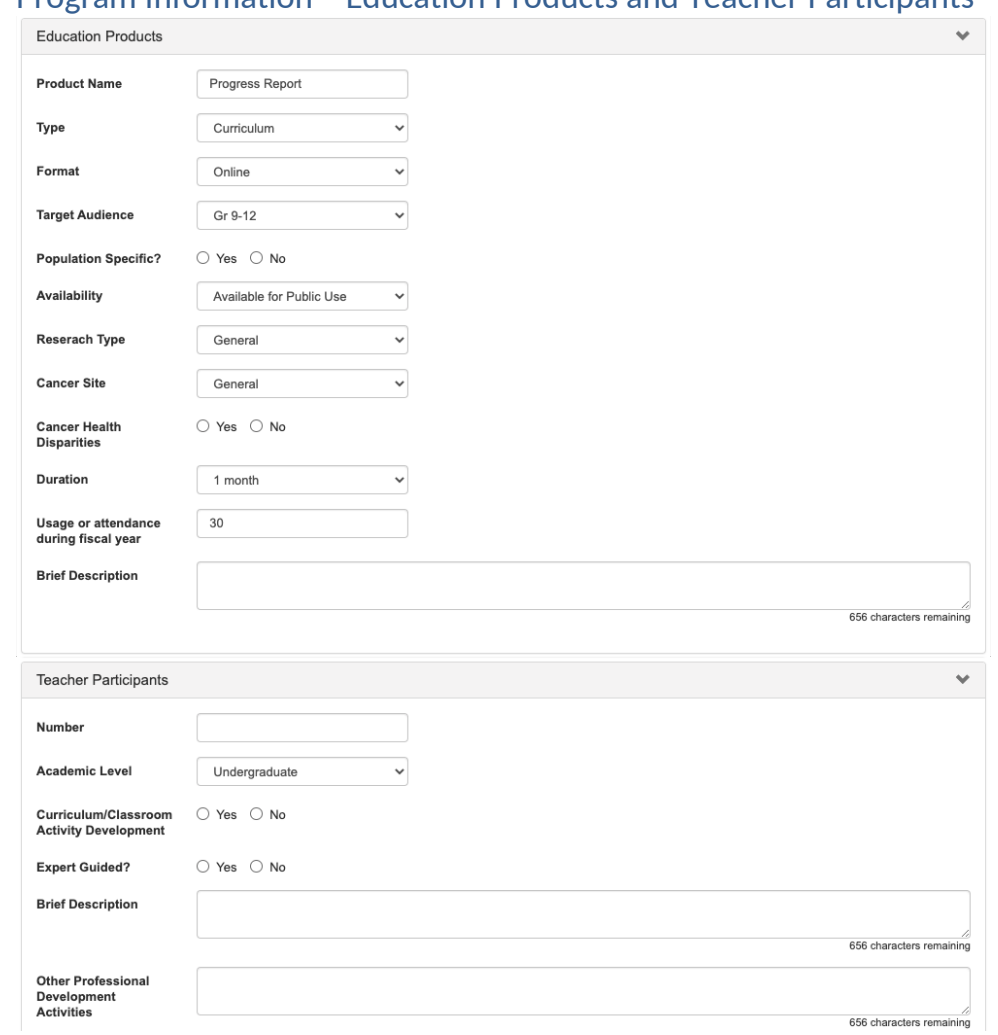

### Program Information – Education Products and Teacher Participants

## Program Information – Outreach

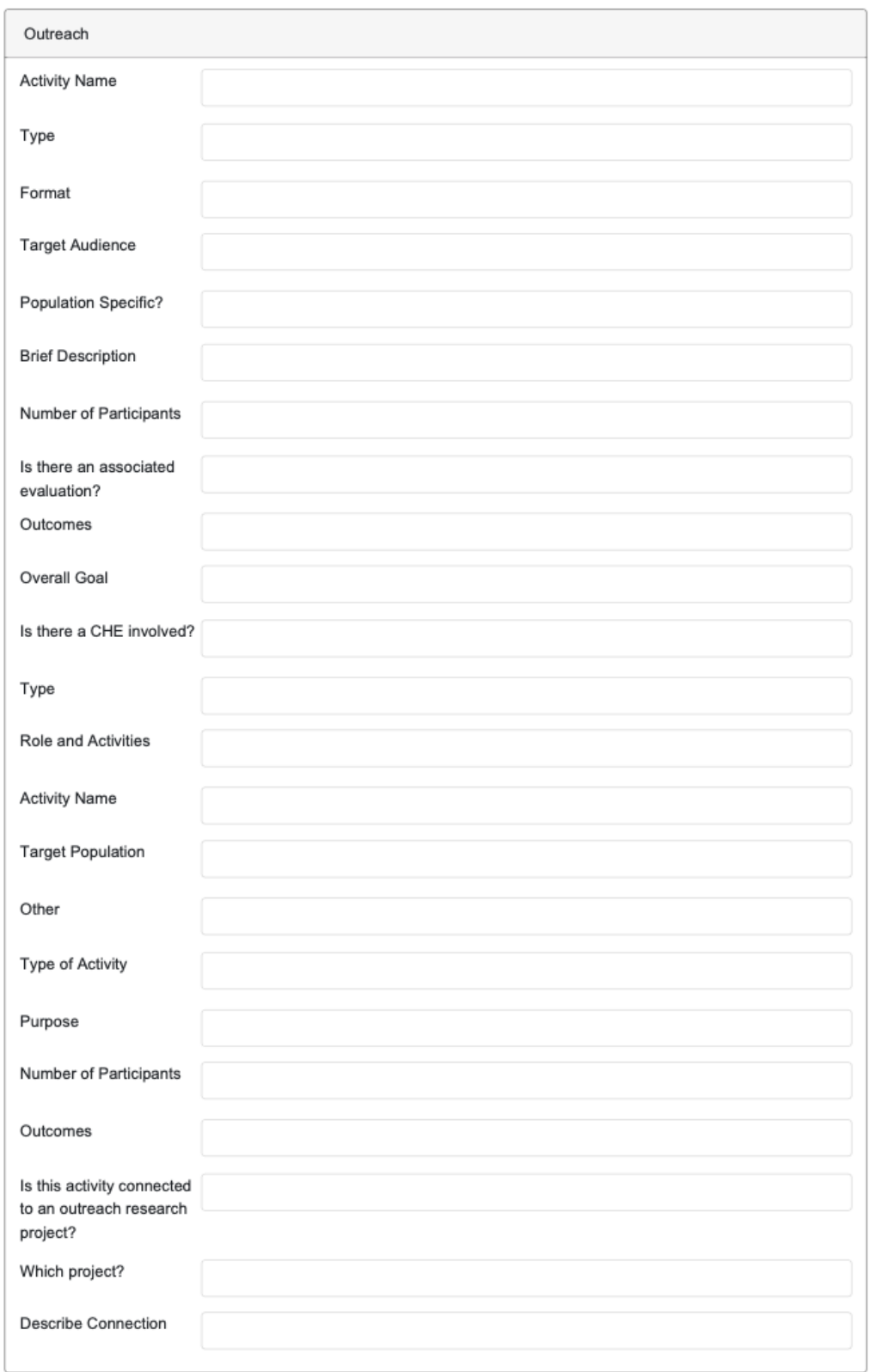

### Program Information – Collaboration Efforts

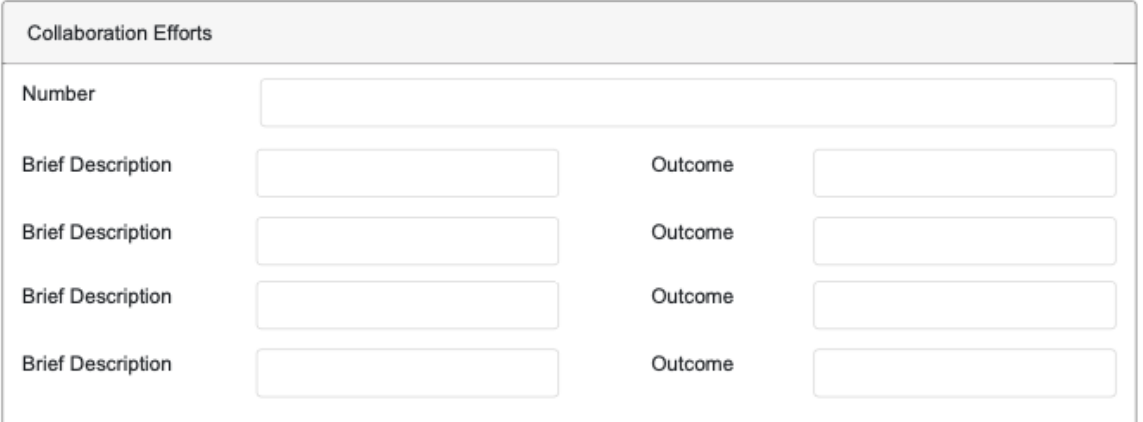

# Personal Info Page

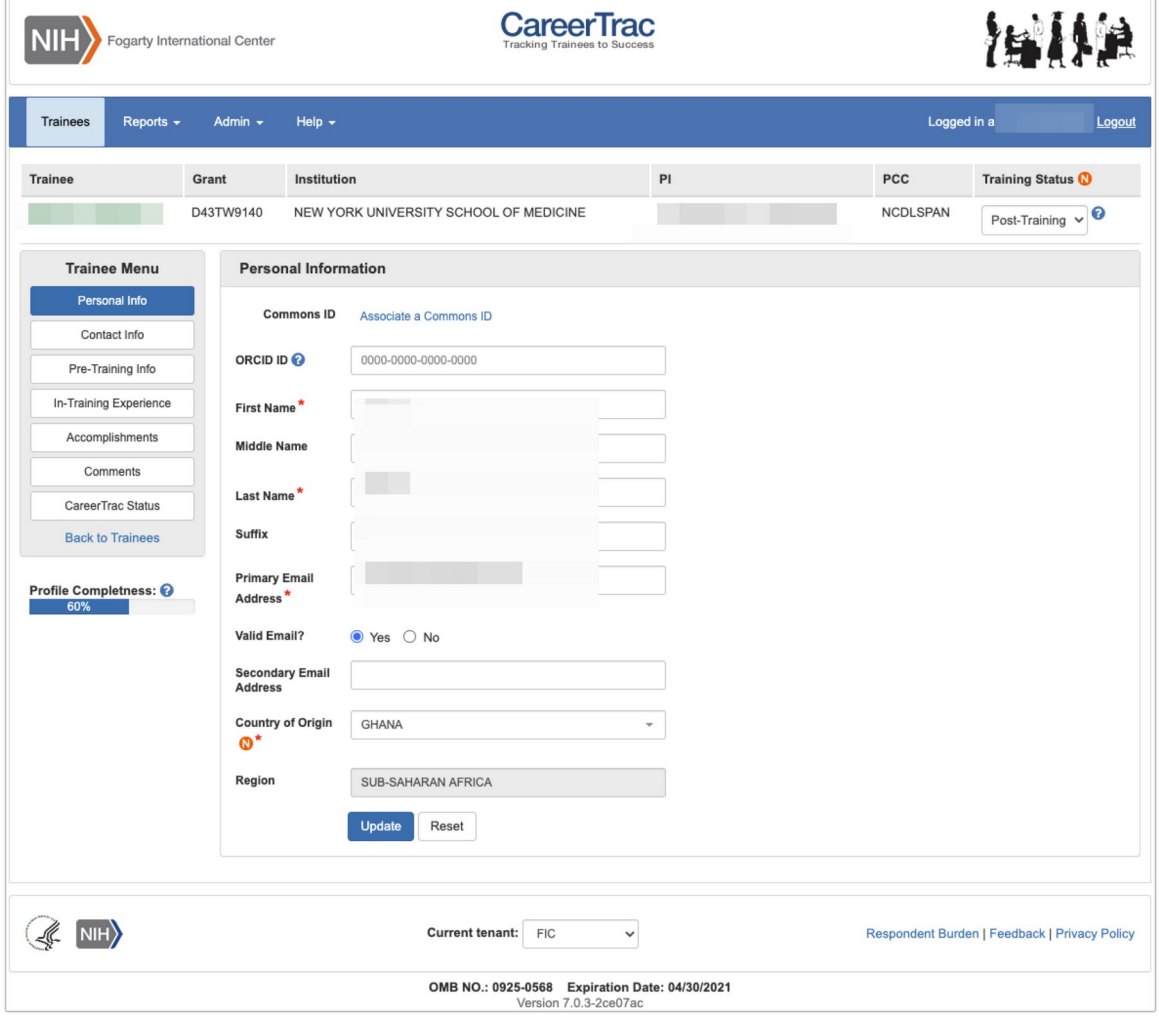

### Personal Info Page – Associating a Commons ID (Search)

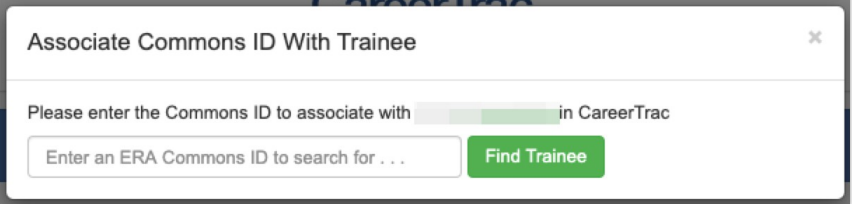

### Personal Info Page – Associating a Commons ID (Review)

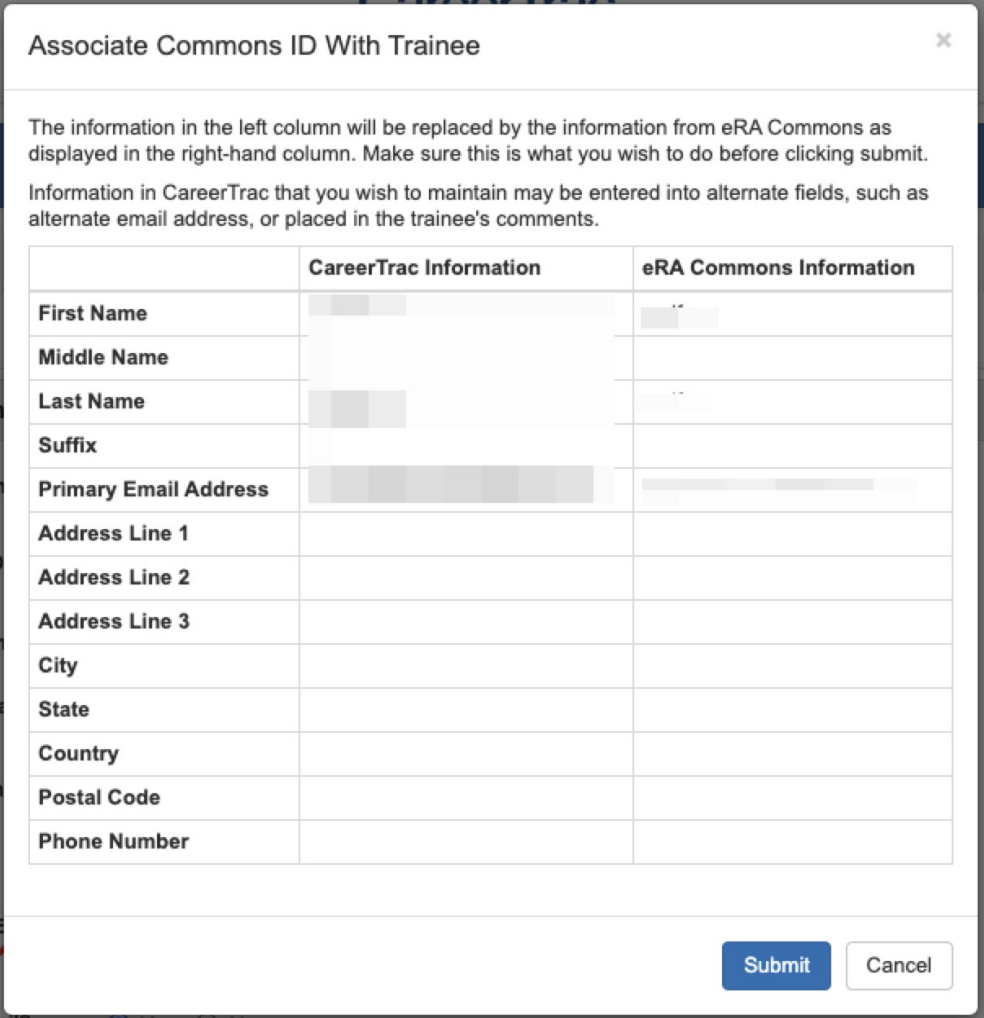

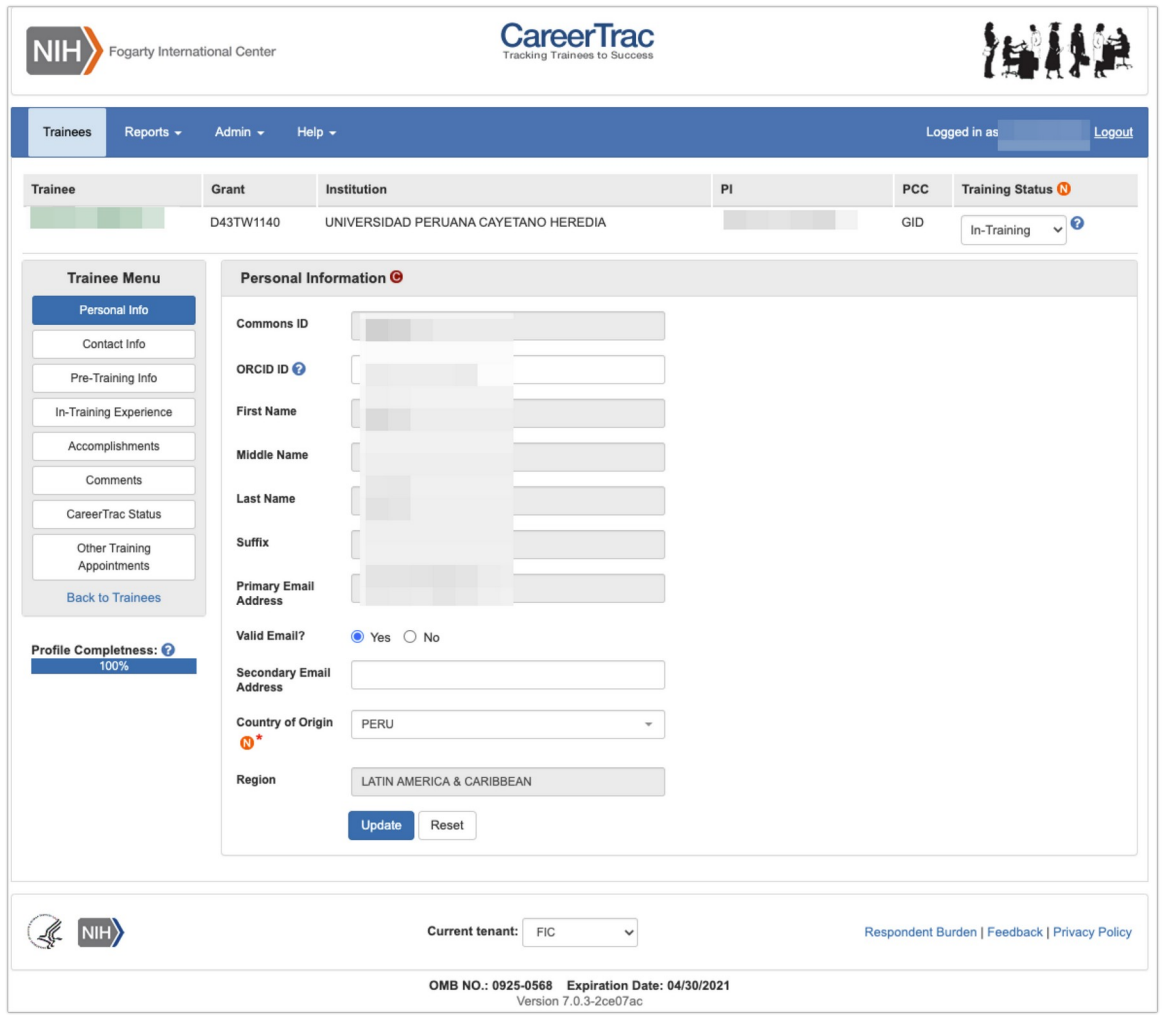

## Personal Info Page – Commons Trainee

# Contact Info Page

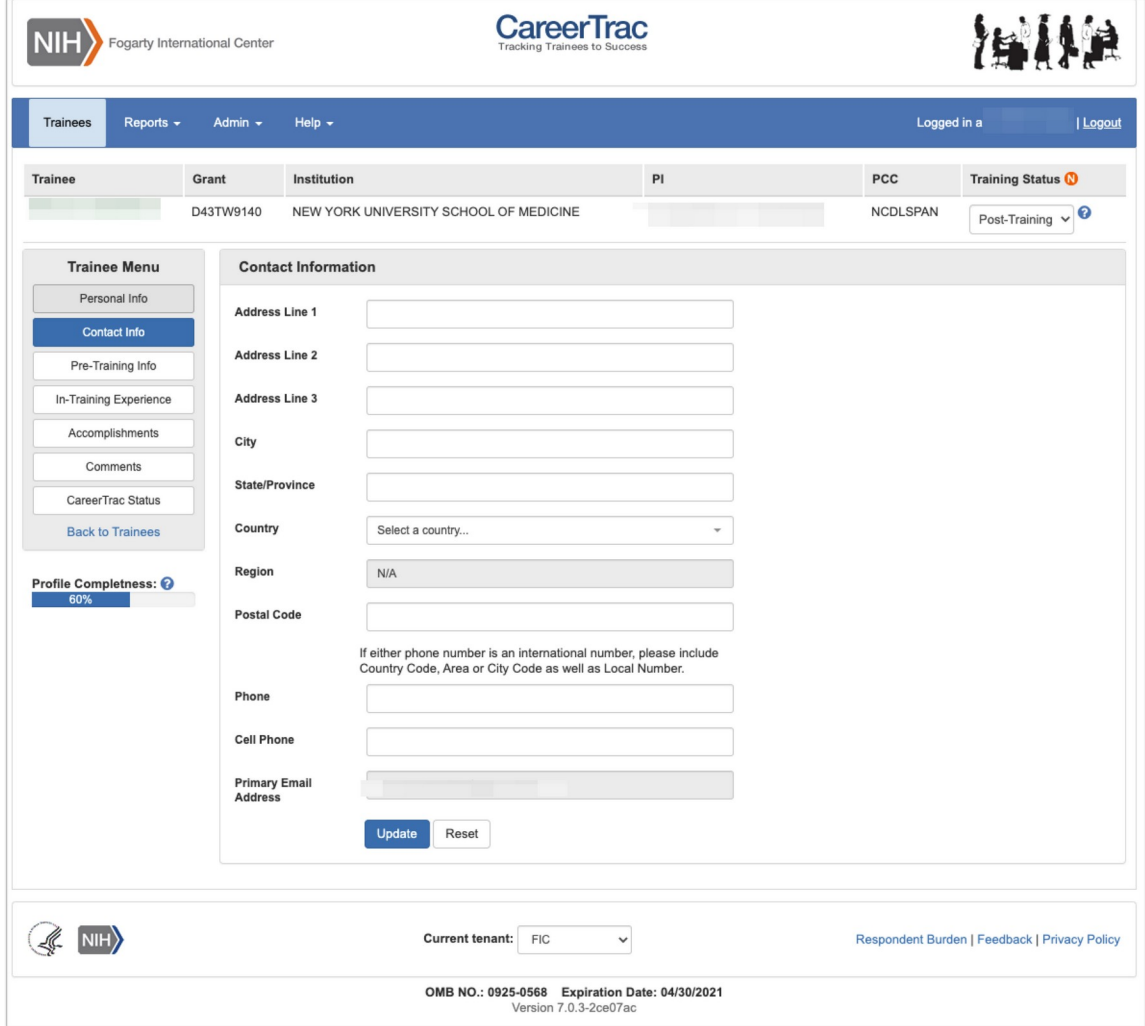

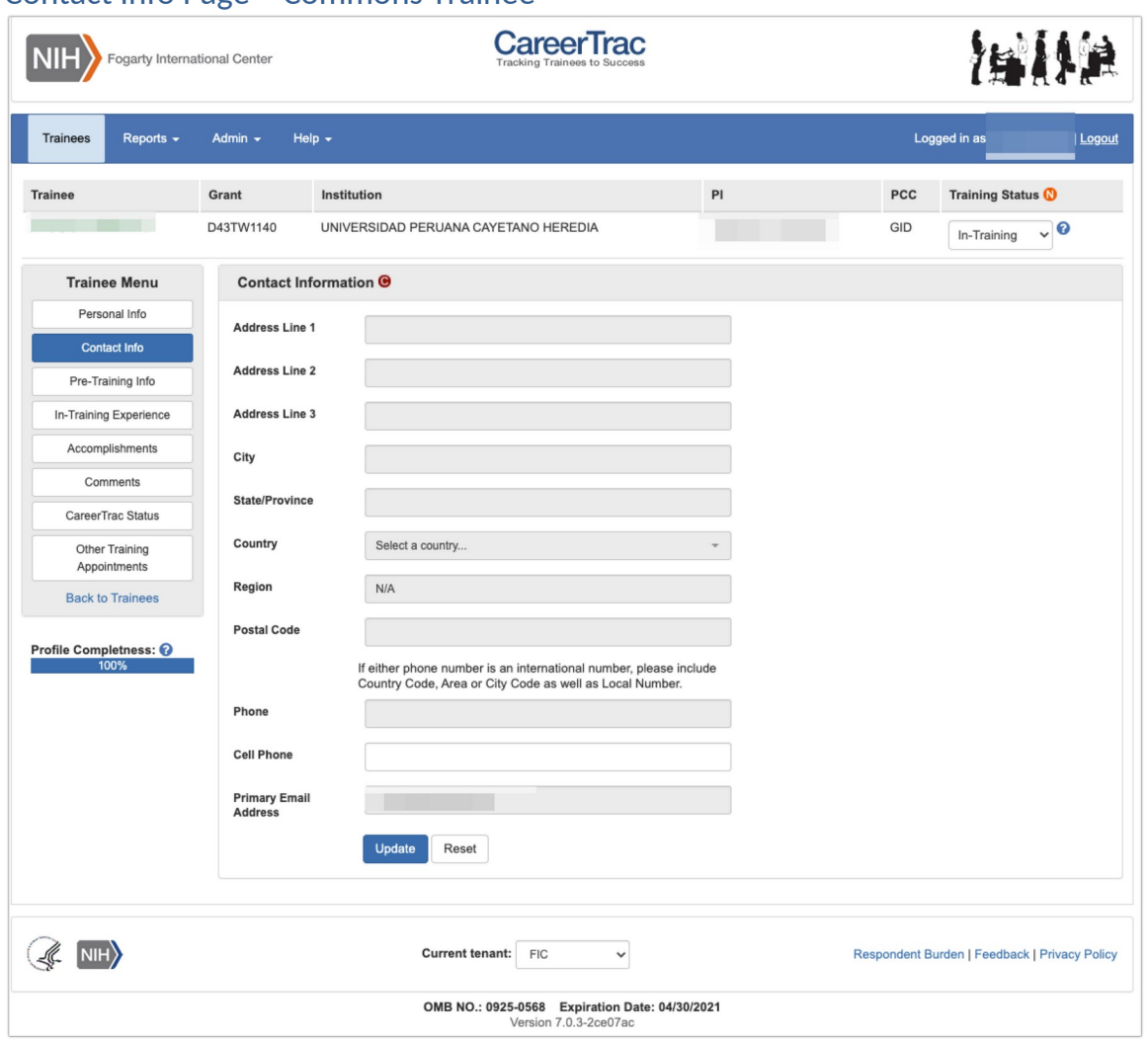

### Contact Info Page – Commons Trainee

# Pre-Training Info Page

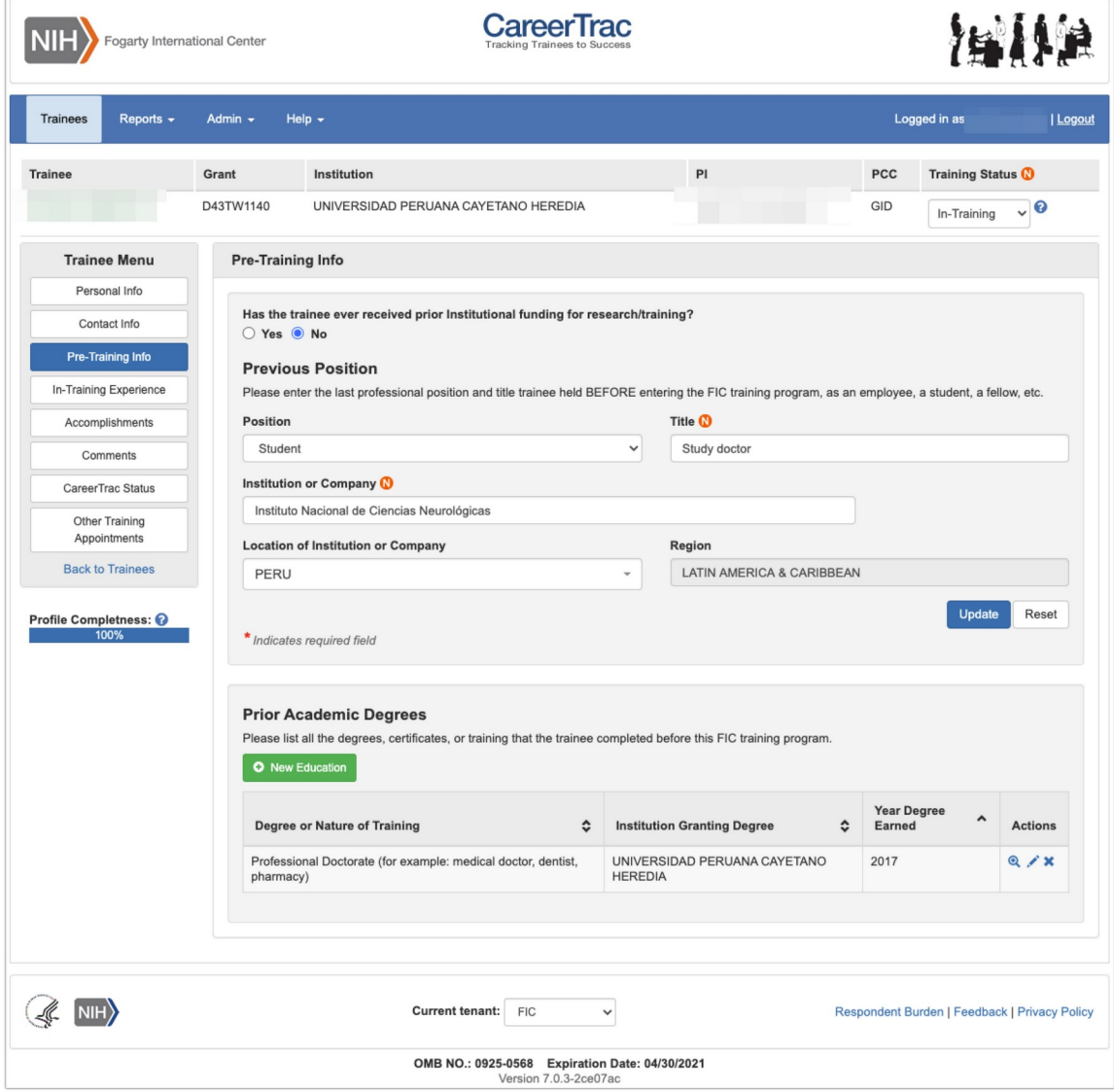

Pre-Training Info Page - Create Prior Academic Degree (Commons Trainee)

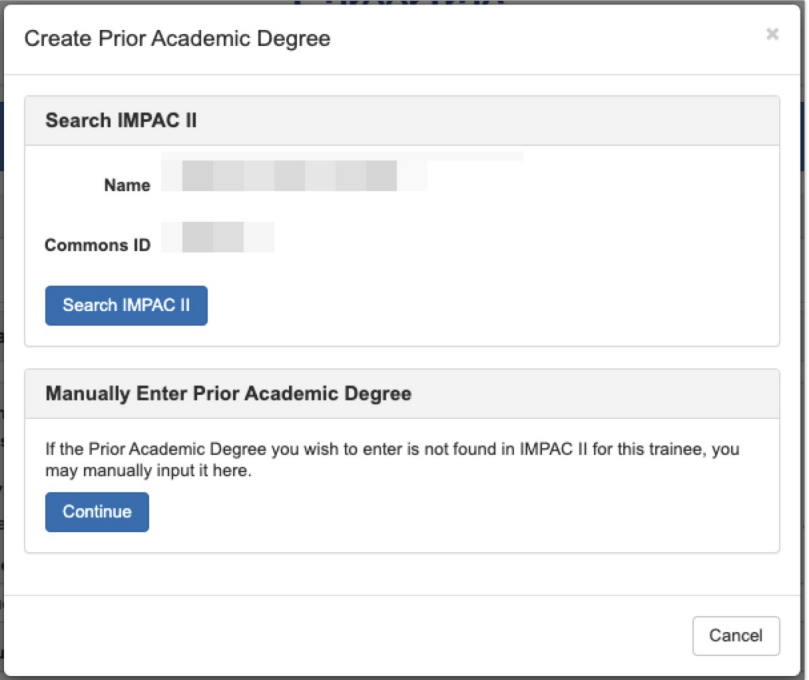

### Pre-Training Info Page - Create Prior Academic Degree (Manually Enter)

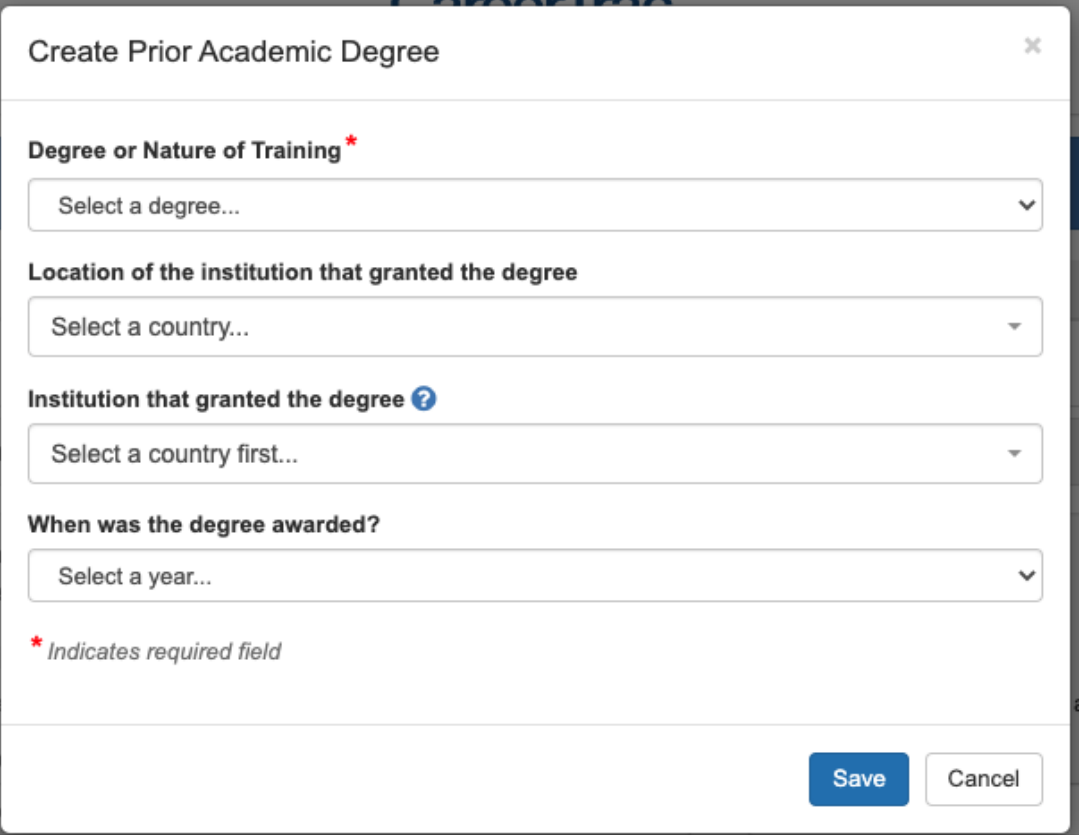

# In-Training Info Page

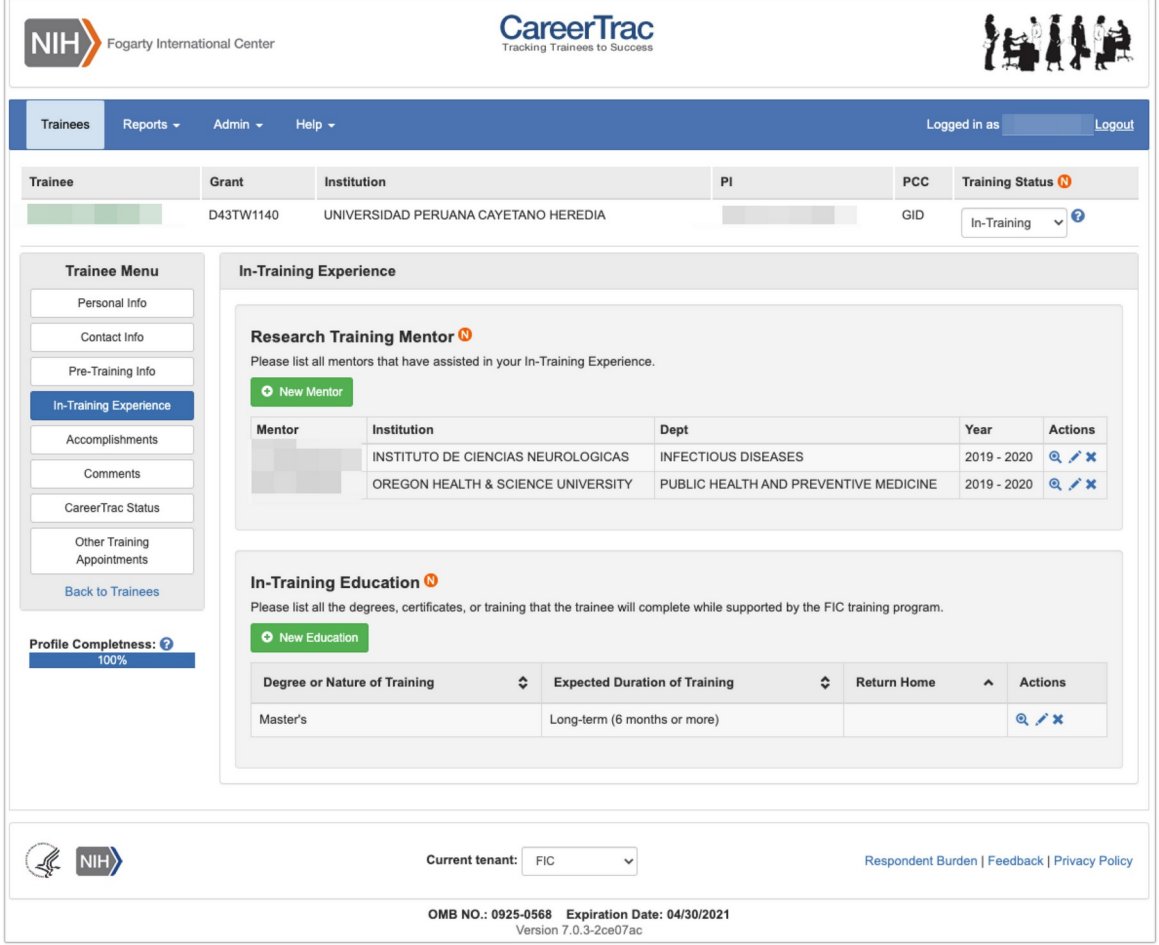

### In-Training Info Page – New Mentor (Search)

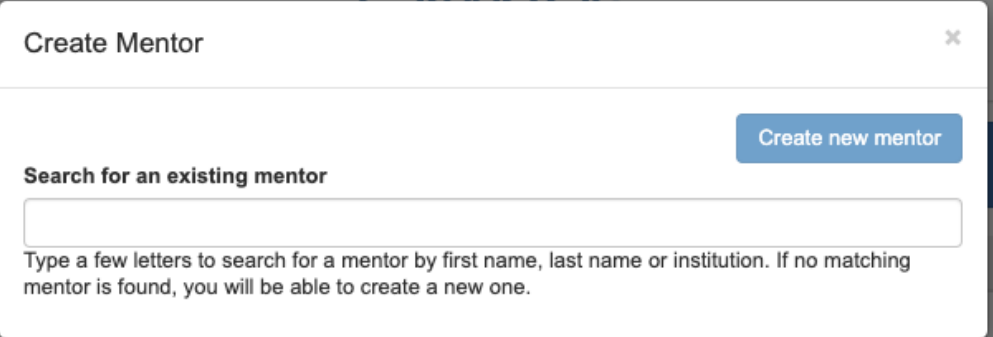

## In-Training Info Page – New Mentor (Maunally Enter)

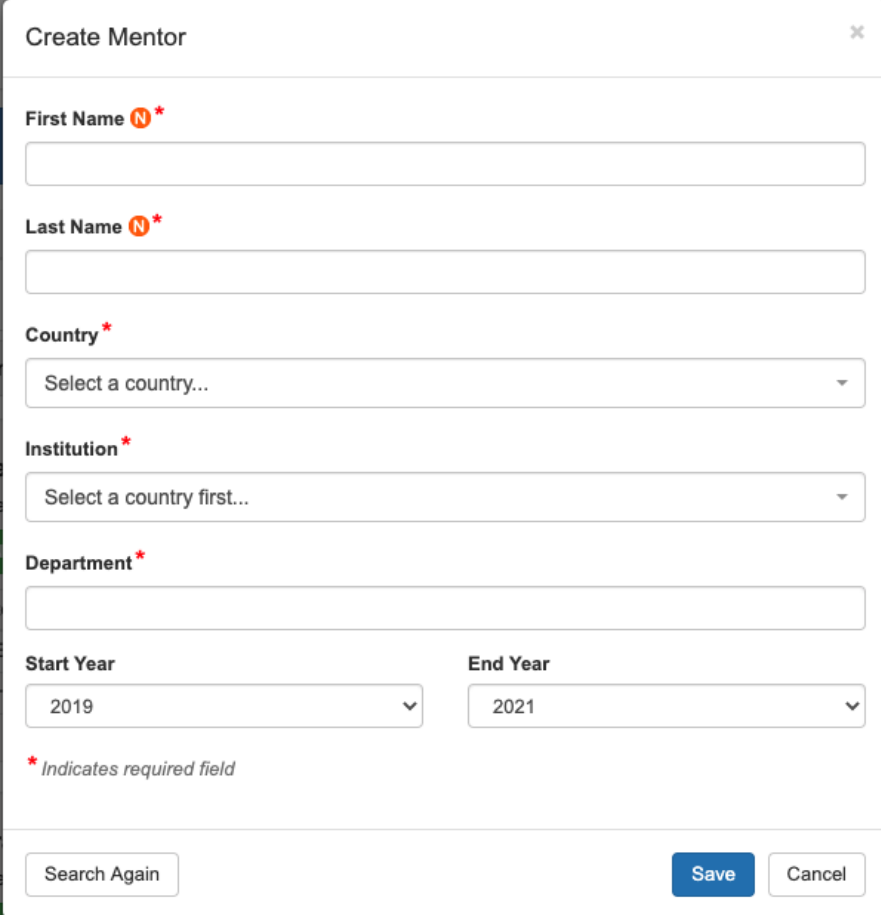

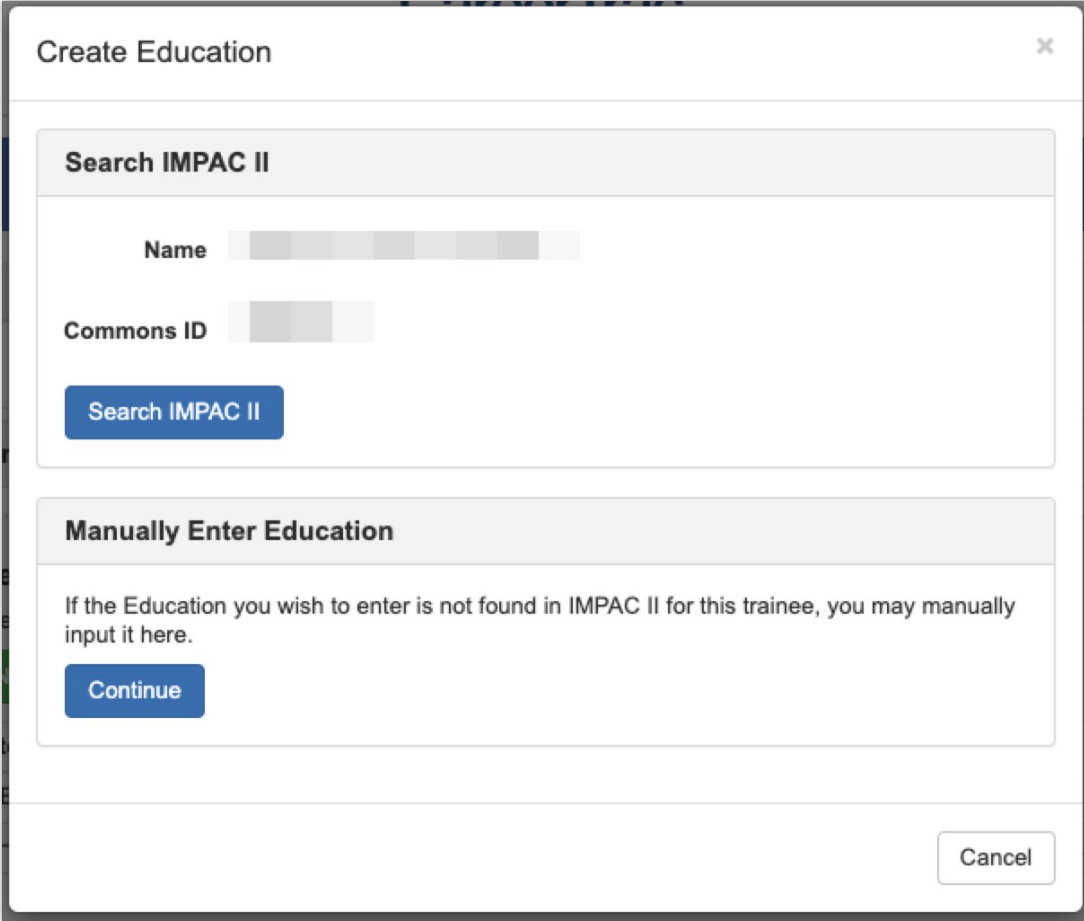

## In-Training Info Page – Create Education (Commons Trainee)

### In-Training Info Page – Create Education (Manually Enter)

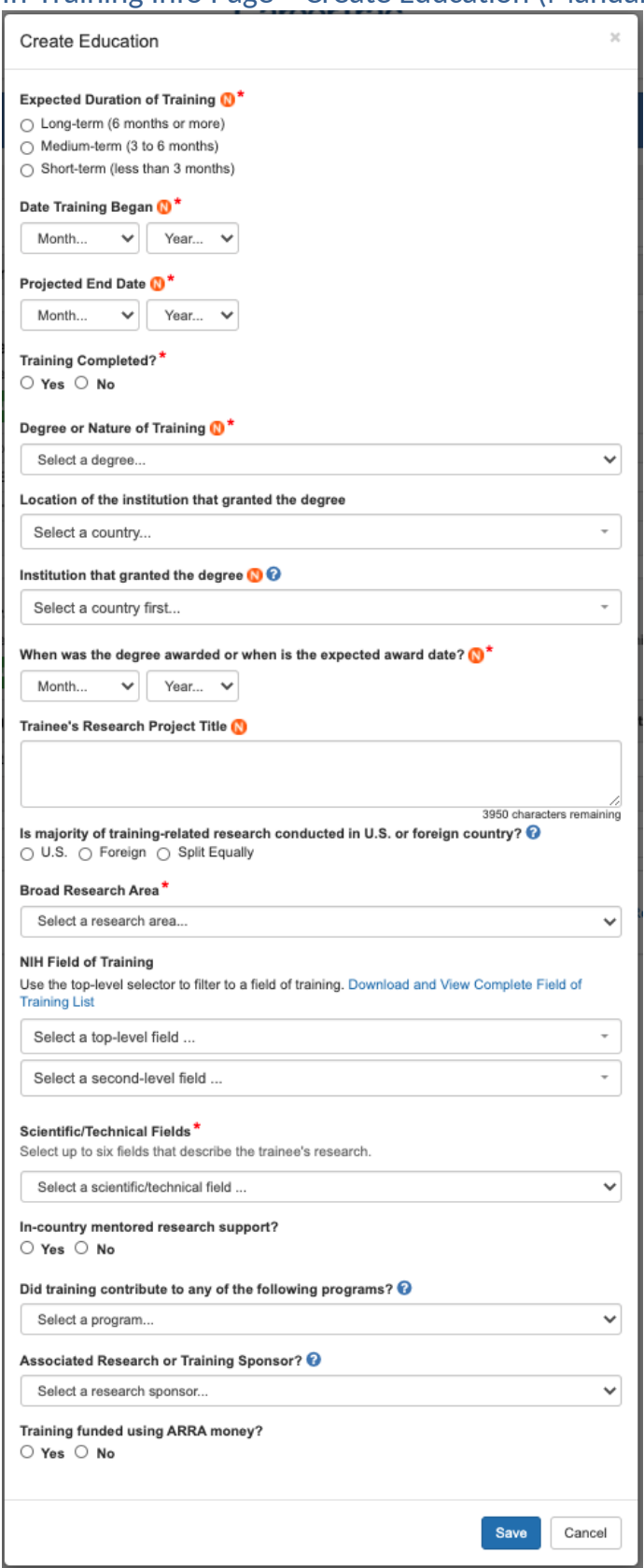

# Accomplishments Page

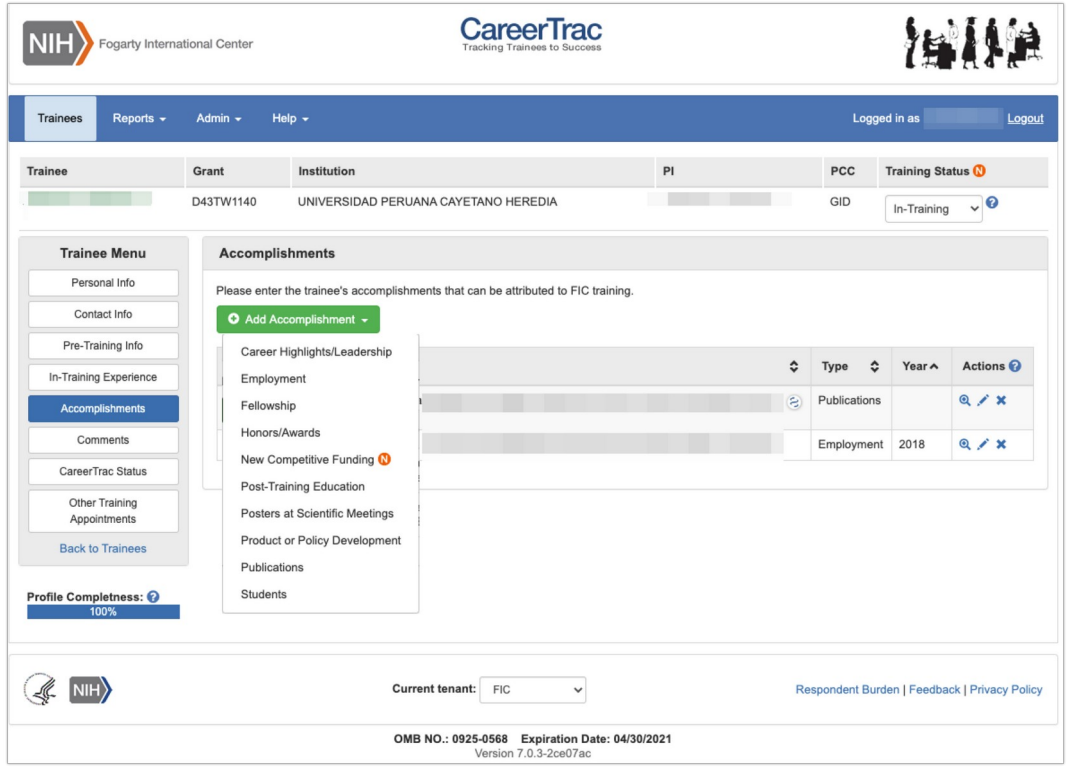

### Accomplishments – Career Highlights/Leadership

#### Career Highlight Example:

Country: Mexico. Eleanor Millstone, MD, PhD: Graduate of the XYZ Fogarty research training program, received four medals from the government of Mexico in recognition of her achievements in controlling both HIV/AIDS and TB in Mexico. She also recently received and accepted a request to become the Chair of the Mexico AIDS Committee. She has submitted and received several US grants to conduct AIDS research in Mexico. These are listed under "Accomplishments: New Competitive Funding".

#### Career Highlight/Leadership Year Began\*

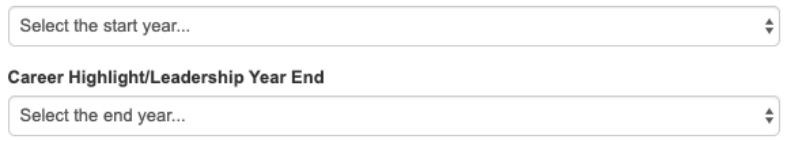

#### Career Highlight/Leadership Title\*

#### Career Development/Leadership Narrative \*

Please provide information as to how Institutional research training has facilitated or contributed to the trainee's career development and/or their capacity to be an effective leader.

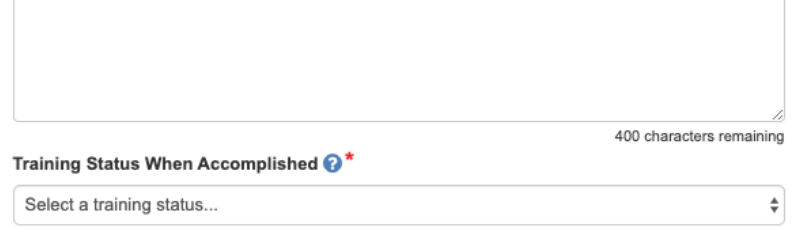

### Accomplishments – Employment (Commons Trainee)

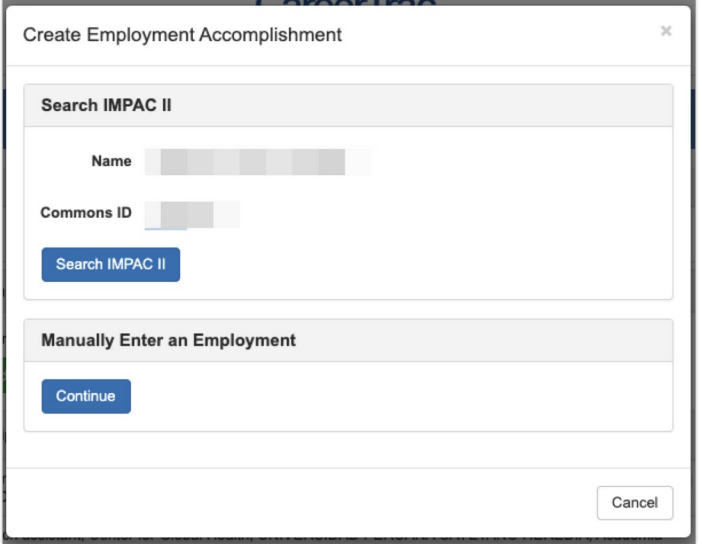

## Accomplishments – Employment (Manually Enter)

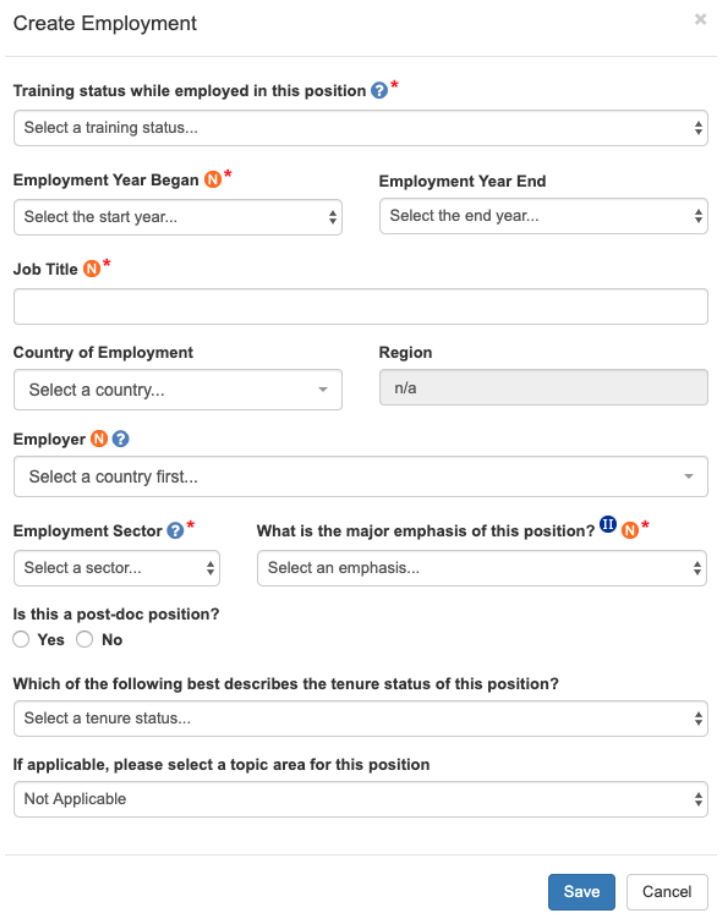

## Accomplishments – Fellowship

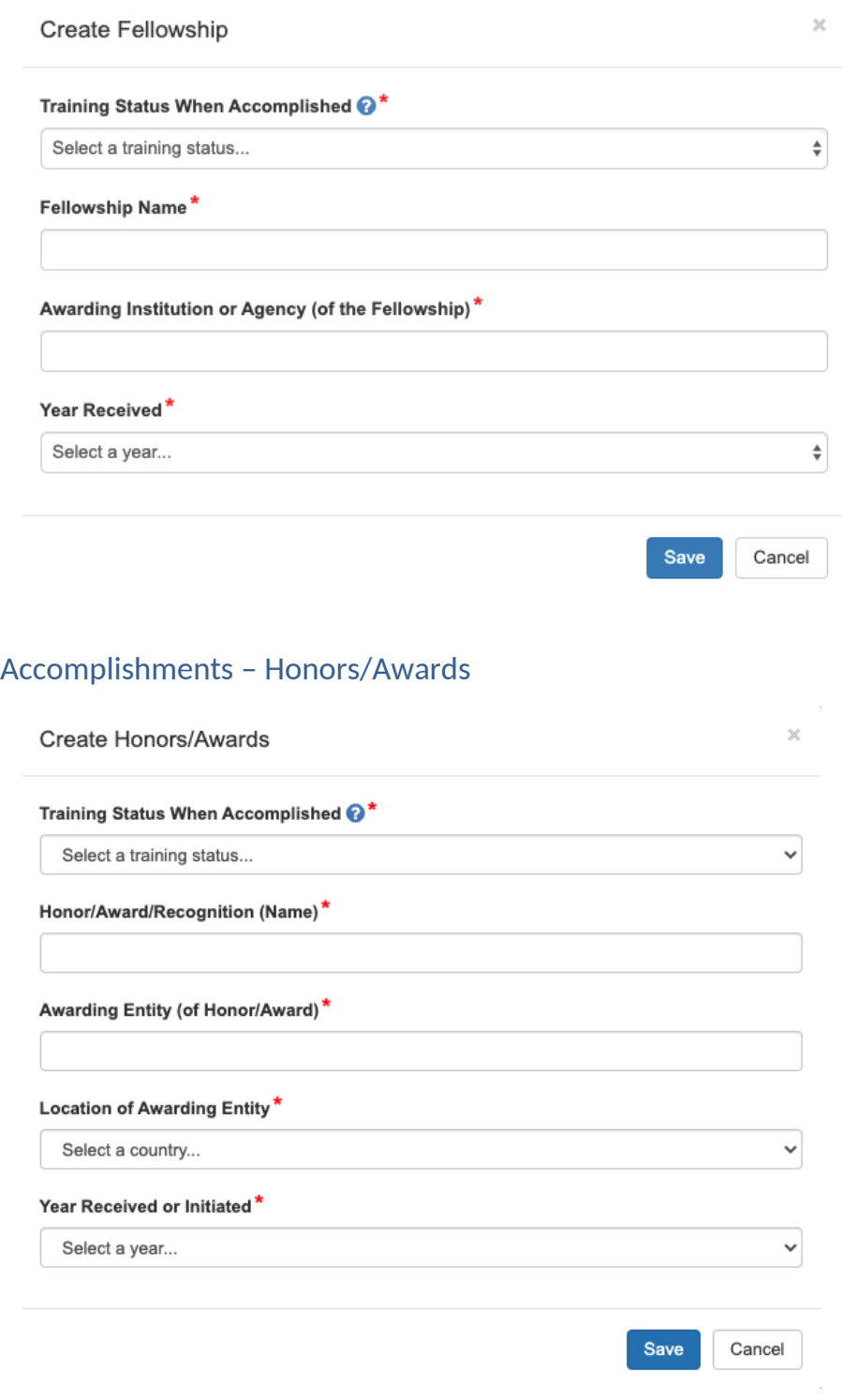

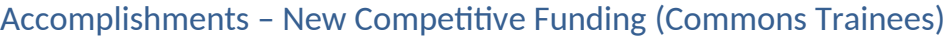

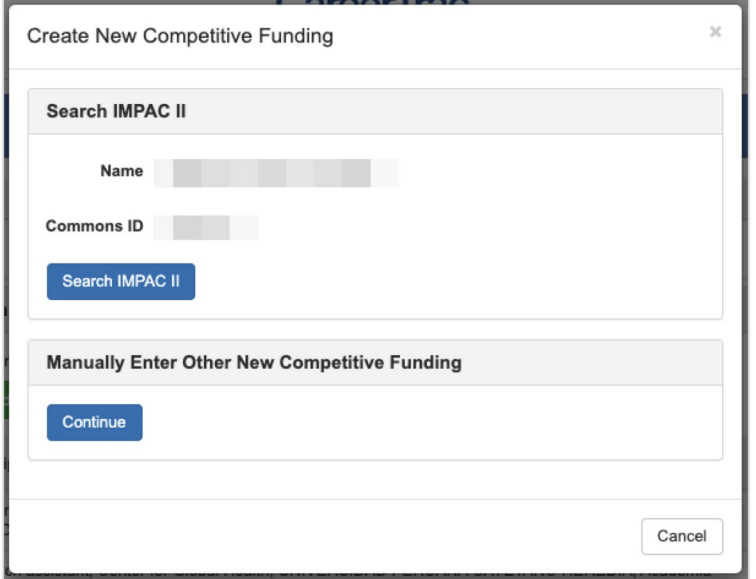

## Accomplishments – New Competitive Funding (Manually Enter)

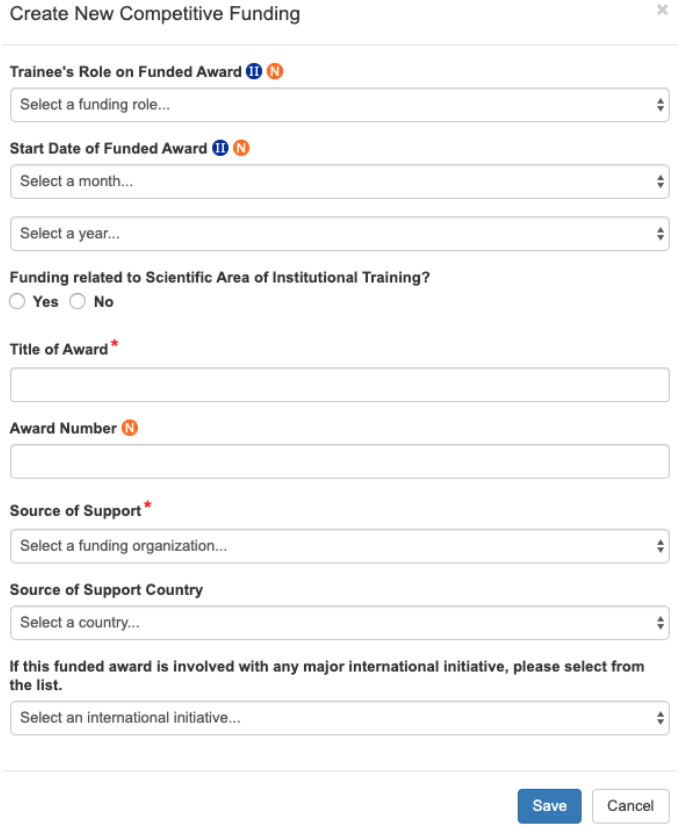

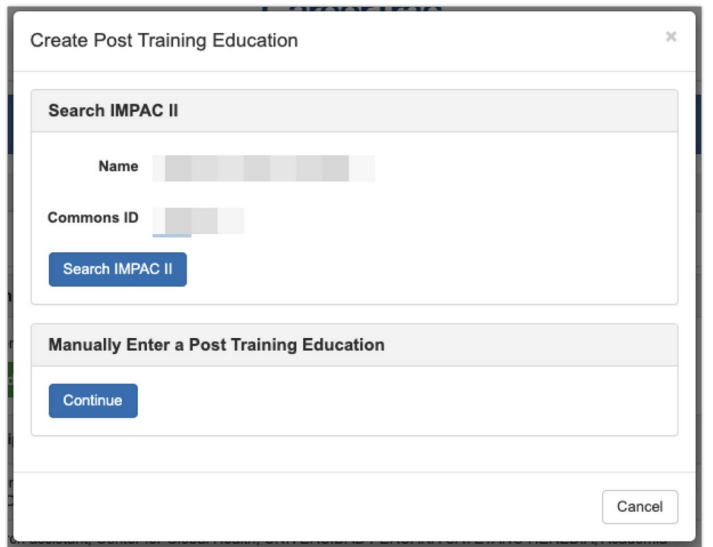

### Accomplishments – Post Training Education (Commons Trainees)

### Accomplishments - Post Training Education (Manually Enter)

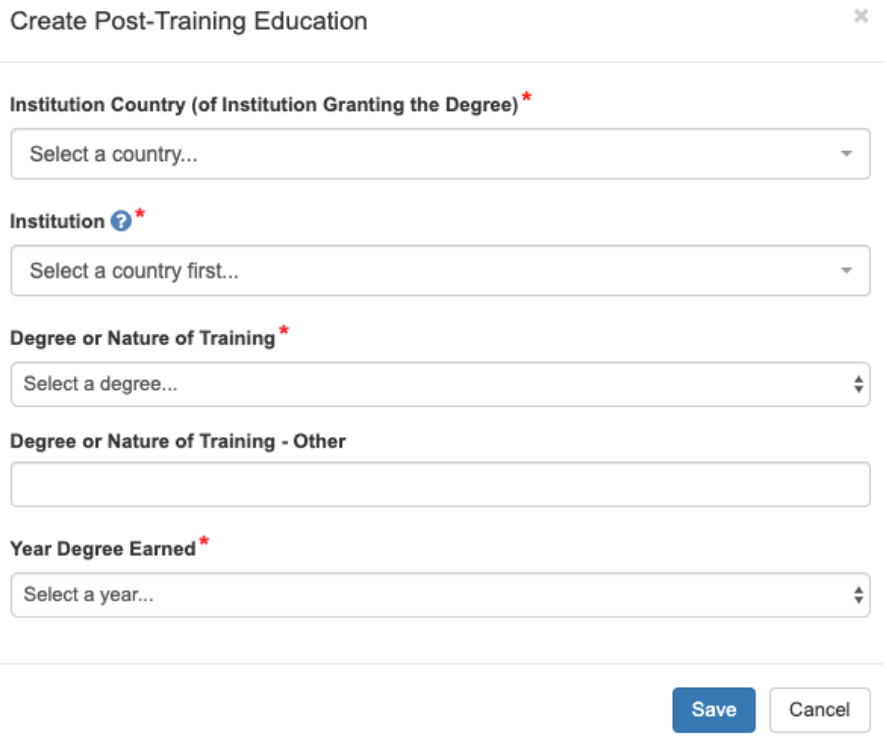

## Accomplishments – Posters at Scientific Meetings

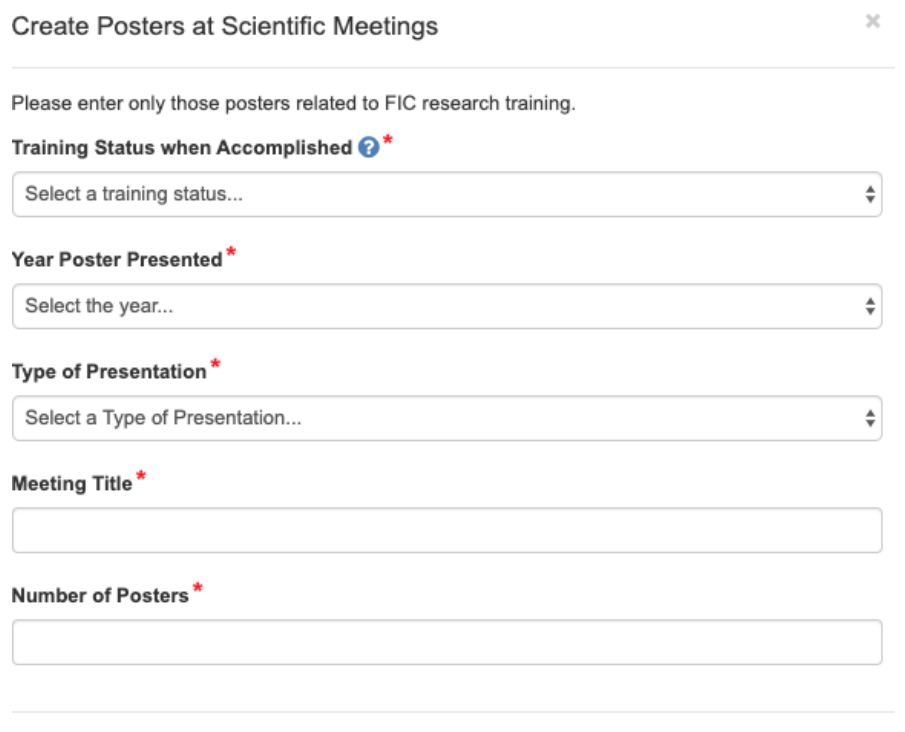

Save Cancel

## Accomplishments – Product or Policy Development

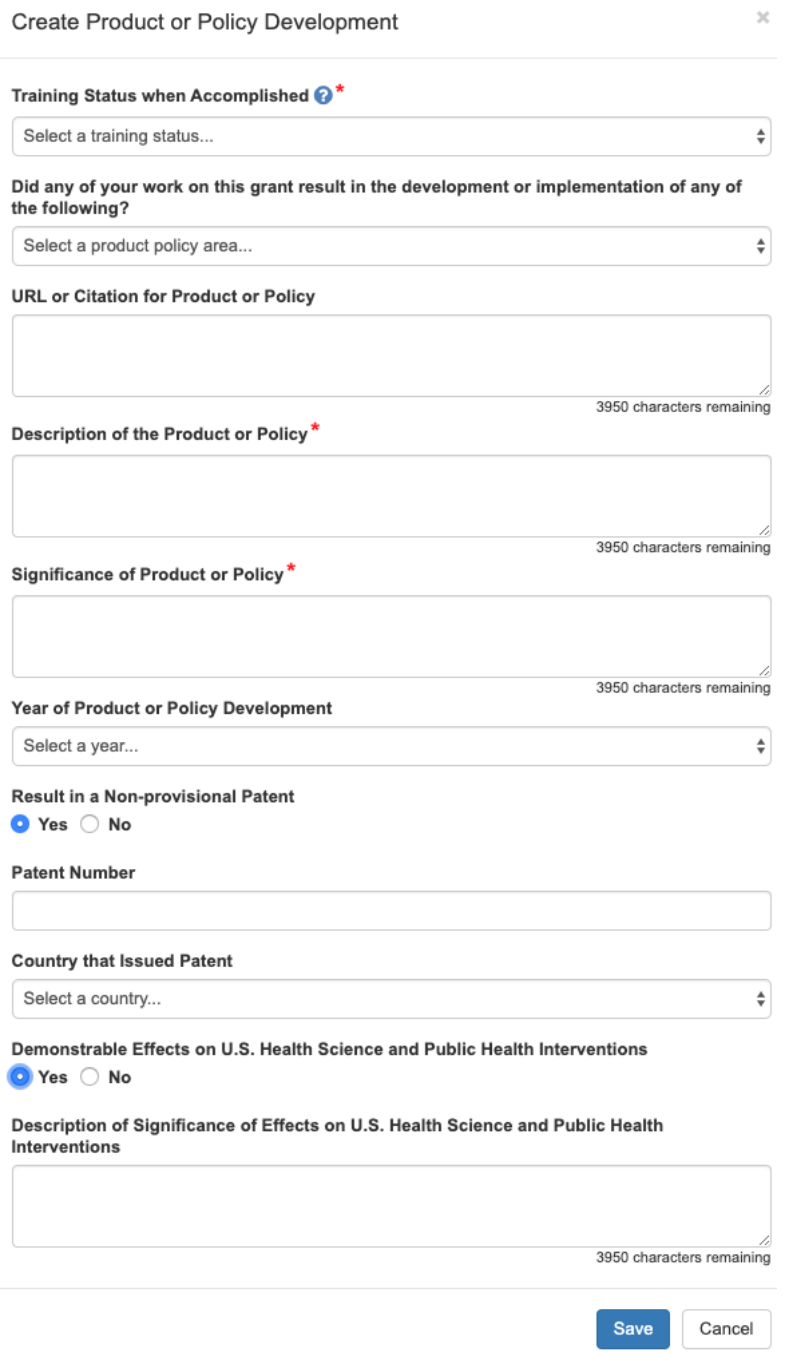

# Accomplishments – Publications (Search)

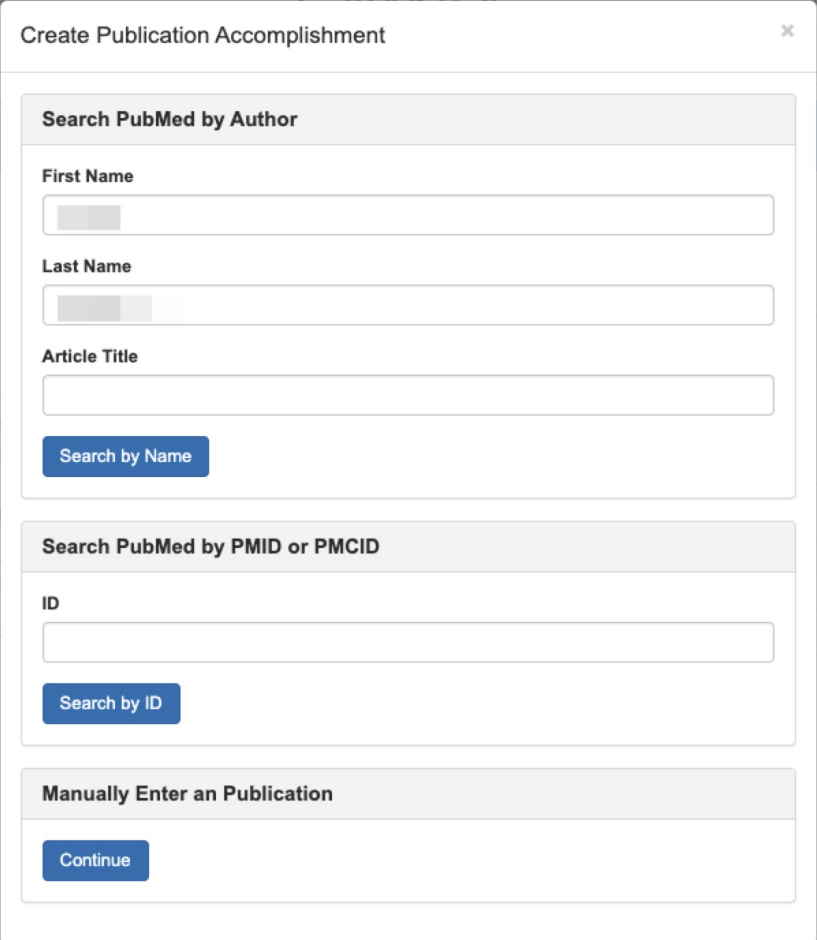

## Accomplishments – Publications (Maunally Enter)

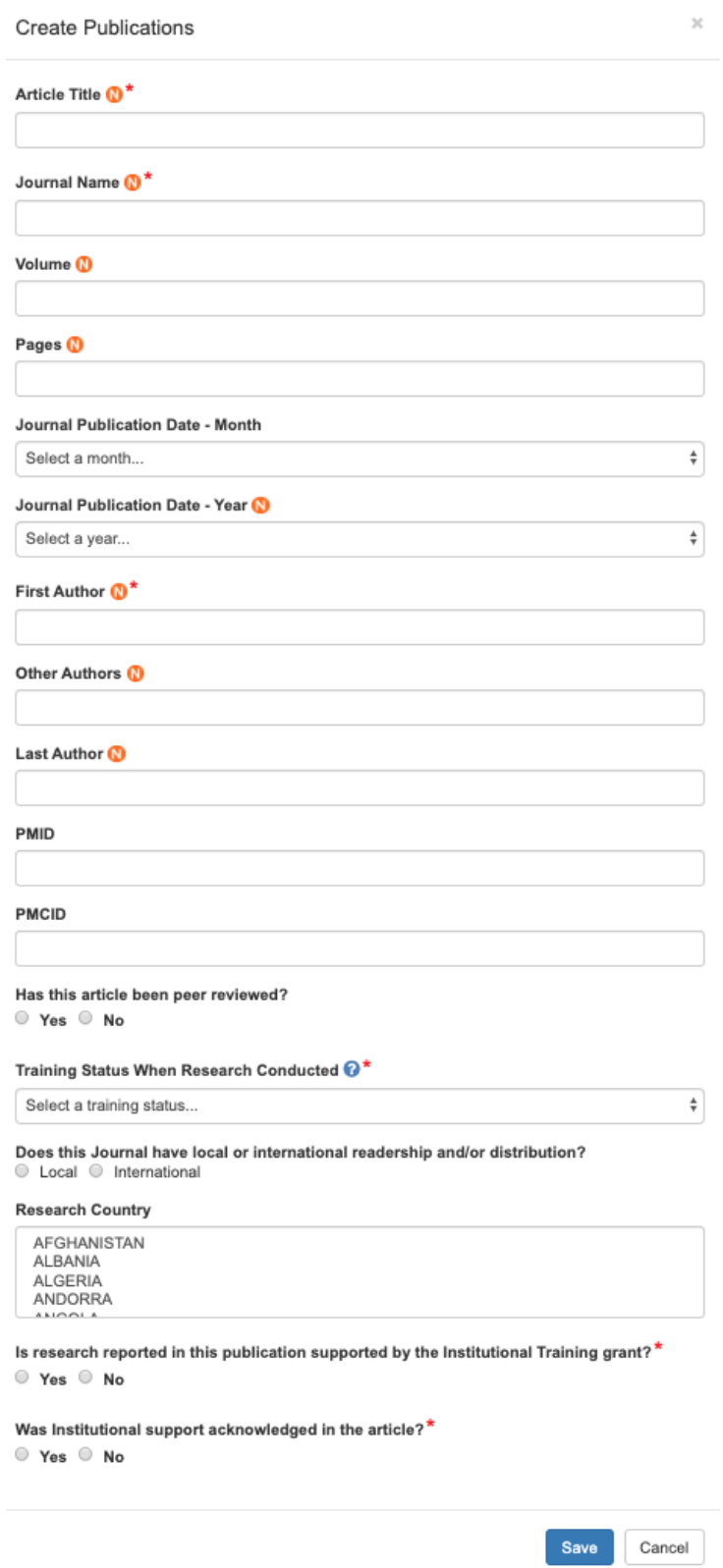

## Accomplishments – Students

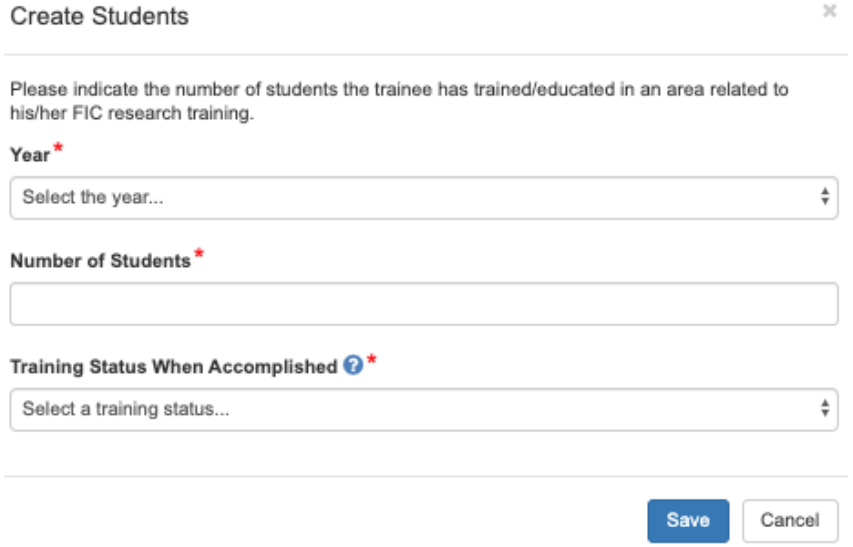

# **Comments**

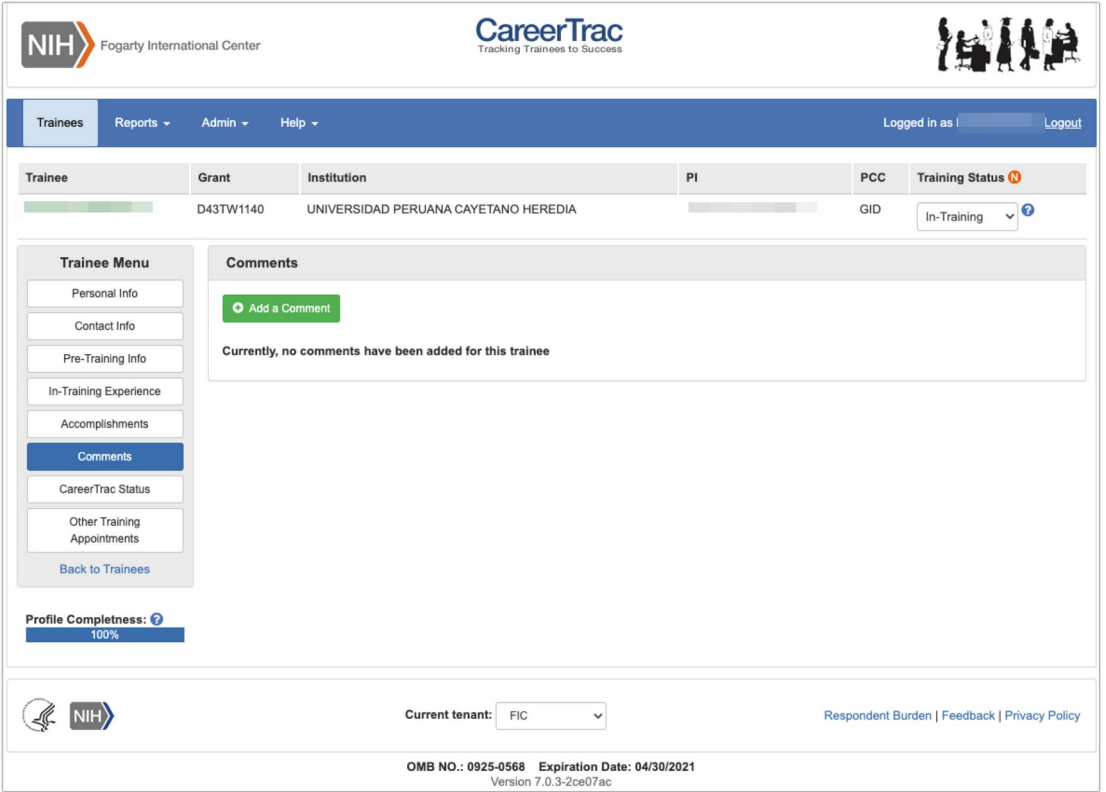

### Comments – Add Comments

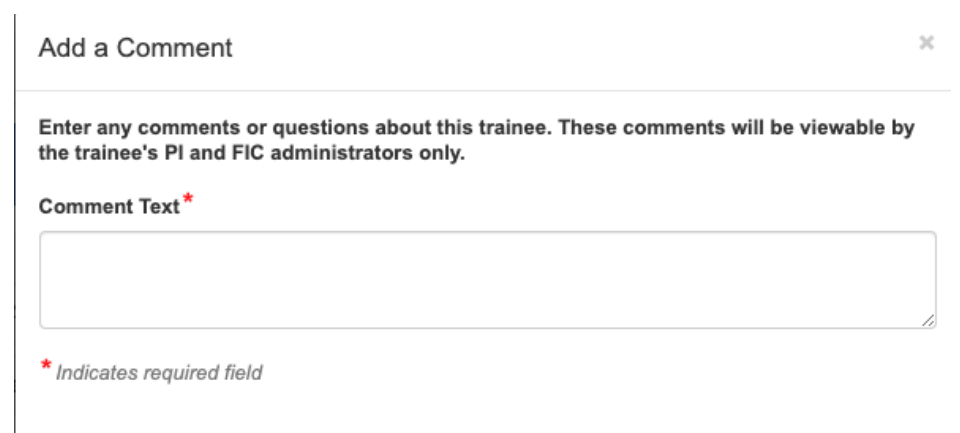

Save Cancel